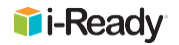

# **Family Checklist: Administering the** *i-Ready Diagnostic* **at Home During a School Closure**

## **Recommended Actions:**

#### **1. Overview**

The purpose of the diagnostic is not to give students a score or grade, but to determine student placement to select the most appropriate i-Ready lessons and drive teacher-led instruction.

The Diagnostic will:

- $\Box$  start at the level where the student placed on their most recent diagnostic.
- $\Box$  adapt based on student responses, and students are expected to get about 50% of the questions correct.
- be available from **8 am–8 pm, Monday through Friday**, during the assigned assessment window.

#### **2. Get Started**

- **Click [here](https://share.vidyard.com/watch/yrSgQr639jzH8sTAAbuiBR) and watch the family video** to learn more about the i-Ready Diagnostic.
- **Find a quiet space for students to take the Diagnostic.**
- **Determine a time for students to take the Diagnostic.** The Diagnostic is untimed. We suggest splitting the assessment into several short sessions:  $\sim$ 15 to 20 minutes for younger students (K-1) and  $\sim$ 30 minutes for older students. We recommend working early in the day when possible.
- **Gather paper and pencil for problem solving**.

#### **3. Actively Monitor**

- **Encourage students** as they are completing the assessment. If you notice them getting tired or speeding through the questions, offer encouragement and suggest they take a short break.
- **Do not assist students with answering assessment questions,** as this will lead to inaccurate placement within the online lessons.

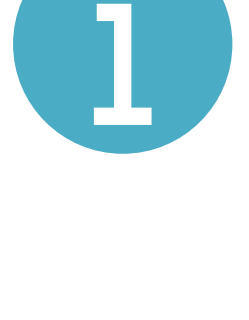

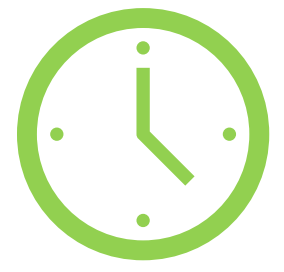

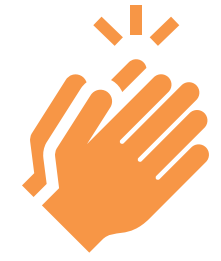

### **Logging In**

- $\Box$  Log into the M-DCPS portal.
- $\Box$  Students will use their district username and password.

#### **Starting the Diagnostic**

- $\Box$  Select the icon for the Reading or Math diagnostic.
- $\Box$  Watch the introductory video that will explain the format of the test and provide best practices.
- $\Box$  Click on each of the interactive tools and practice using them.

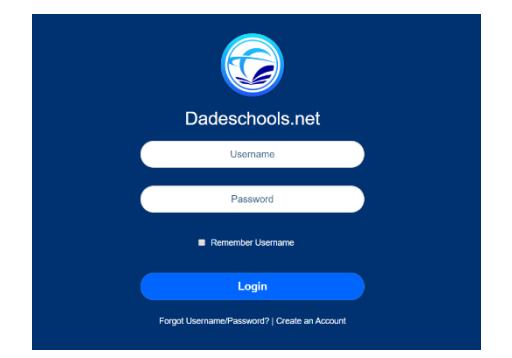

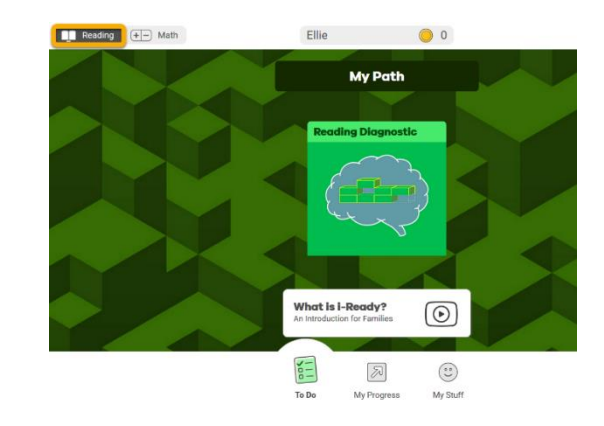

#### **During the Diagnostic**

- $\Box$  Students should answer questions independently.
- $\Box$  Work out math problems on paper.
- $\Box$  Hover over speaker icons when available.
- $\Box$  Use the progress bar to track the percent complete.

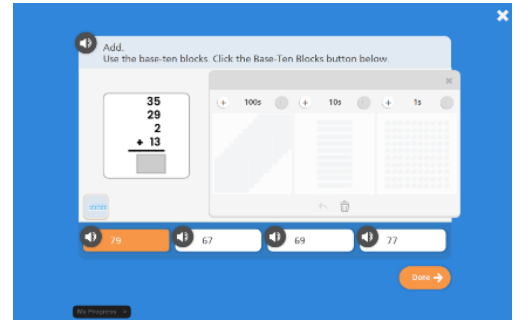

## **After the Diagnostic**

- $\Box$  Ensure students have fully completed the assessment.
- $\Box$  Students will receive a congratulatory message and see lessons appear on their screen.
- $\Box$  If there is any question as to whether the student has fully completed the assessment, confirm with the student's teacher.

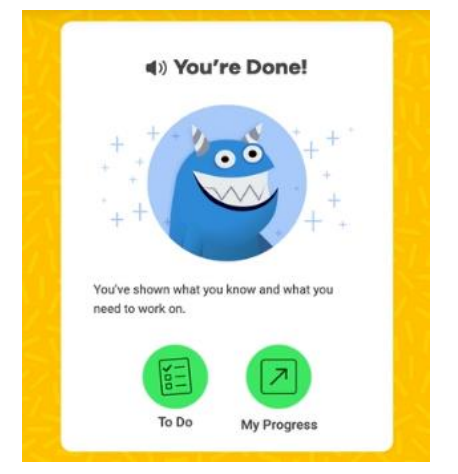